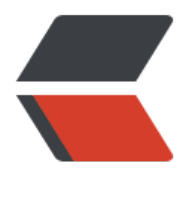

链滴

## Linux 的启动[,管](https://ld246.com)理: systemd

作者:SmiteLi

- 原文链接:https://ld246.com/article/1538310672373
- 来源网站:[链滴](https://ld246.com/member/SmiteLi)
- 许可协议:[署名-相同方式共享 4.0 国际 \(CC BY-SA 4.0\)](https://ld246.com/article/1538310672373)

## **1.systemd的项目简介(sysvinit | UpStart | systemd)**

目前Linux的初始化init系统有sysvinit, UpStart以及systemd, 现在sysvinit逐渐的推出历史舞台 越来越多的Linux发行版使用systemd来作为默认的初始化init系统。

Systemd是Linux系统中最新的初始化系统(init), 它主要的设计目标是克服sysvinit固有的缺点 提高系统的启动速度。systemd和ubuntu的upstart 是竞争对手, 预计会取代UpStart, 目前Ubunt 的最新发行版也采用systemd作为其标准的系统初始化系统。Systemd的很多概念来源于苹果Mac O 操作系统上的launchd,不过launchd专用于苹果系统,因此长期未能获得应有的广泛关注, System 借鉴了很多launchd的思想。

我们知道, 在内核加载完成后, 内核会启动init进程 (系统1#进程), init进程会根据/etc/inittab 启动一系列的系统服务。而现在systemd是用来替代init进程的,目前很多的Linux系统发行版都默认 用了systemd,例如RedHat从版本7开始默认使用systemd作为初始化进程。systemd的设计目标是 系统的启动和管理提供一套完整的解决方案。systemd和init有好大的差别,主要体现在如下几个方 :

(1) init只需要从/etc/rc\*.d/中启动一些服务就可以了, 而systemd出了会启动服务外, 还提供了丰 的服务管理、日志管理等等功能

(2) init启动各个服务是串行的, 而systemd启动各个服务按照一定的策略, 可以并行地启动一些服 ,提升了系统的启动速度。

从具体的一些配置上看init和systemd的区别如下:

(1) 默认的RunLevel (在/etc/inittab文件设置) 现在被默认的Target取代, 位置是/etc/systemd/s stem/default.target, 通常符号链接到graphical.target(图形界面)或者multi-user.target(多用 命令行)。

(2)启动脚本的位置,以前是/etc/init.d目录,被软链接到不同的RunLevel目录 (比如/etc/rc3.d、 etc/rc5.d等), 现在各个服务的启动配置文件放在/usr/lib/systemd/system目录中, 被软链接到 /et /systemd/system目录中。

## **2.使用systemd后linux启动过程**

- (1) BIOS开机自检
- (2)BootLoader加载内核
- (3) kernel会启动systemd进程, 成为系统的1#进程

(4) systemd会从/etc/systemd/system中读取系统启动时, 需要使用的Target (也就是由/etc/syst md/system/default.target指定的Target),从而确定要启动哪些服务。而/etc/systemd/system目 中有很多软链接,是链接到/usr/lib/systemd/system/目录中的Unit配置文件的。

## **3.更多详细的关于systemd的知识请点击直达链接**